<https://github.com/xanthium-enterprises/RTS-DTR-Pin-Control-Linux> <https://xanthium.in/Controlling-RTS-and-DTR-pins-SerialPort-in-Linux>

<https://www.linuxquestions.org/questions/programming-9/manually-controlling-rts-cts-326590/>

```
#include <stdio.h>
#include <stdlib.h>
#include <termios.h>
#include <unistd.h>
#include <sys/ioctl.h>
#include <sys/types.h>
#include <sys/stat.h>
#include <fcntl.h>
static struct termios oldterminfo;
void closeserial(int fd)
{
     tcsetattr(fd, TCSANOW, &oldterminfo);
    if (close(fd) < 0) perror("closeserial()");
}
int openserial(char *devicename)
{
     int fd;
     struct termios attr;
    if ((fd = open(devicename, 0 RDWR)) == -1) {
         perror("openserial(): open()");
         return 0;
     }
    if (tcgetattr(fd, \&oldterminfo) == -1) {
         perror("openserial(): tcgetattr()");
         return 0;
     }
    attr = oldterminfo;attr.c cflag |= CRTSCTS | CLOCAL;
    attr.c oflag = 0;
    if (tcflush(fd, TCI0FLUSH) = -1) {
         perror("openserial(): tcflush()");
         return 0;
 }
    if (tcsetattr(fd, TCSANOW, \&attr) == -1) {
         perror("initserial(): tcsetattr()");
         return 0;
```

```
 }
     return fd;
}
int setRTS(int fd, int level)
{
     int status;
    if (ioctl(fd, TIOCMGET, \&status) == -1) {
         perror("setRTS(): TIOCMGET");
         return 0;
     }
     if (level)
        status = TIOCM_RTS; else
        status \&= ~TIOCM RTS;
    if (ioctl(fd, TIOCMSET, \&status) == -1) {
         perror("setRTS(): TIOCMSET");
         return 0;
     }
     return 1;
}
int main()
{
     int fd;
    char *serialdev = \sqrt{n}/dev/ttyS0";
    fd = openserial(serialdev);if (!fd) {
         fprintf(stderr, "Error while initializing %s.\n", serialdev);
         return 1;
     }
     setRTS(fd, 0);
     sleep(1); /* pause 1 second */
     setRTS(fd, 1);
     closeserial(fd);
     return 0;
}
```
From: <https://niziak.spox.org/wiki/> - **niziak.spox.org**

Permanent link: **[https://niziak.spox.org/wiki/linux:serial\\_port\\_rts](https://niziak.spox.org/wiki/linux:serial_port_rts)**

Last update: **2018/10/17 11:09**

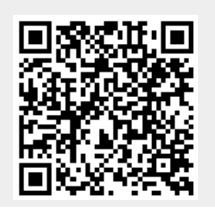

niziak.spox.org - https://niziak.spox.org/wiki/